## Building Java Programs Chapter 6 Lecture 6-1: File Input with Scanner reading: 6.1 - 6.3, 5.3

### Input/output (I/O) import java.io.\*; Create a File object to get info about a file on your drive. • (This doesn't actually create a new file on the hard disk.) File f = new File("example.txt"); if (f.exists() && f.length() > 1000) { f.delete(); Method name Description returns whether file is able to be read canRead() removes file from disk delete() whether this file exists on disk getName() returns file's name returns number of bytes in file length() changes name of file

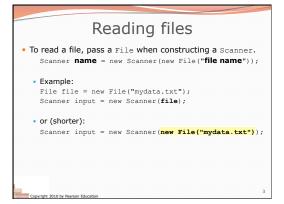

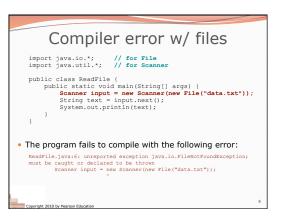

```
• exception: An object representing a runtime error.

• dividing an integer by 0

• calling substring on a String and passing too large an index

• trying to read the wrong type of value from a Scanner

• trying to read a file that does not exist

• We say that a program with an error "throws" an exception.

• It is also possible to "catch" (handle or fix) an exception.

• checked exception: An error that must be handled by our program (otherwise it will not compile).

• We must specify how our program will handle file I/O failures.
```

```
The throws clause

• throws clause: Keywords on a method's header that state that it may generate an exception (and will not handle it).

• Syntax:

public static type name(params) throws type {

• Example:

public class ReadFile {

public static void main(String[] args)

throws FileNotFoundException {

• Like saying, "I hereby announce that this method might throw an exception, and I accept the consequences if this happens."
```

# File paths • absolute path: specifies a drive or a top "/" folder C:/Documents/smith/hw6/input/data.csv • Windows can also use backslashes to separate folders. • relative path: does not specify any top-level folder names.dat input/kinglear.txt • Assumed to be relative to the current directory: Scanner input = new Scanner(new File("data/readme.txt")); If our program is in H:/hw6, Scanner will look for H:/hw6/data/readme.txt

## Input tokens • token: A unit of user input, separated by whitespace. • A Scanner splits a file's contents into tokens. • If an input file contains the following: 23 3.14 "John Smith" The Scanner can interpret the tokens as the following types: Token Type(s) 23 int, double, String 3.14 double, String "John String Smith" String

# Files and input cursor • Consider a file weather.txt that contains this text: 16.2 23.5 19.1 7.4 22.8 18.5 -1.8 14.9 • A Scanner views all input as a stream of characters: 16.2 23.5\n 19.1 7.4 22.8\n\n18.5 -1.8 14.9\n • input cursor: The current position of the Scanner.

```
File input question

• Recall the input file weather.txt:

16.2 23.5
19.1 7.4 22.8

18.5 -1.8 14.9

• Write a program that prints the change in temperature between each pair of neighboring days.

16.2 to 23.5, change = 7.3
23.5 to 19.1, change = -4.4
19.1 to 7.4, change = -11.7
7.4 to 22.8, change = 15.4
22.8 to 18.5, change = 15.4
22.8 to 18.5, change = -4.3
18.5 to -1.8, change = -20.3
-1.8 to 14.9, change = 16.7
```

## Reading an entire file • Suppose we want our program to work no matter how many numbers are in the file. • Currently, if the file has more numbers, they will not be read. • If the file has fewer numbers, what will happen? A crash! Example output from a file with just 3 numbers: 16.2 to 23.5, change = 7.3 23.5 to 19.1, change = -4.4 Exception in thread "main" java.util.NoSuchElementException at java.util.Scanner.throwFor(Scanner.java:838) at java.util.Scanner.next(Scanner.java:1347) at Temperatures.main(Temperatures.java:12)

```
Scanner exceptions

• NoSuchElementException
• You read past the end of the input.

• InputMismatchException
• You read the wrong type of token (e.g. read "hi" as an int).

• Finding and fixing these exceptions:
• Read the exception text for line numbers in your code (the first line that mentions your file; often near the bottom):

Exception in thread "main" java.util.NoSuchElementException at java.util.Scanner.throwFor(Scanner.java:838)
at java.util.Scanner.next(Scanner.java:1347)
at MyProgram.myMethodName(MyProgram.java:19)
at MyProgram.main(MyProgram.java:6)
```

### Scanner tests for valid input

| Method          | Description                                                          |
|-----------------|----------------------------------------------------------------------|
| hasNext()       | returns true if there is a next token                                |
| hasNextInt()    | returns true if there is a next token and it can be read as an int   |
| hasNextDouble() | returns true if there is a next token and it can be read as a double |

- These methods of the Scanner do not consume input;
   they just give information about what the next token will be.
- Useful to see what input is coming, and to avoid crashes.
- These methods can be used with a console Scanner, as well.
- When called on the console, they sometimes pause waiting for input.

yright 2010 by Pearson Education

### Using hasNext methods

• Avoiding type mismatches:

```
Scanner console = new Scanner(System.in);
System.out.print("How old are you? ");
if (console.haskwathit()) {
   int age = console.nextInt(); // will not crash!
   System.out.println("Wow, " + age + " is old!");
} else {
   System.out.println("You didn't type an integer.");
}
```

Avoiding reading past the end of a file:

```
Scanner input = new Scanner(new File("example.txt"));
if (input.hasNext()) {
   String token = input.next(); // will not crash!
   System.out.println("next token is " + token);
}
```

### File input question 2

- Modify the temperature program to process the entire file, regardless of how many numbers it contains.
  - Example: If a ninth day's data is added, output might be:

```
16.2 to 23.5, change = 7.3

23.5 to 19.1, change = -4.4

19.1 to 7.4, change = -11.7

7.4 to 22.8, change = 15.4

22.8 to 18.5, change = -4.3

18.5 to -1.8, change = -20.3

-1.8 to 14.9, change = 16.7

14.9 to 16.1, change = 1.2
```

Copyright 2010 by Pearson Education

### File input question 3 • Modify the temperature program to handle files that contain non-numeric tokens (by skipping them). • For example, it should produce the same output as before when given this input file, weather 2.txt: 16.2 23.5 Tuesday 19.1 Wed 7.4 THURS. TEMP: 22.8 18.5 -1.8 <-- Here is my data! --Ally 14.9:-) • You may assume that the file begins with a real number.

### Hours question

• Given a file hours.txt with the following contents:

```
123 Kim 12.5 8.1 7.6 3.2
456 Ben 4.0 11.6 6.5 2.7 12
789 Jesse 8.0 8.0 8.0 8.0 7.5
```

• Consider the task of computing hours worked by each person:

```
Kim (ID#123) worked 31.4 hours (7.85 hours/day)
Ben (ID#456) worked 36.8 hours (7.36 hours/day)
Jesse (ID#789) worked 39.5 hours (7.9 hours/day)
```

 $\bullet$  Let's try to solve this problem token-by-token  $\dots$ 

Copyright 2010 by Pearson Educatio

Copyright 2010 by Pearson Education

opyright 2010 by Pearson Educatio

```
Flawed output

Susan (ID#123) worked 487.4 hours (97.48 hours/day)
Exception in thread "main"
java.util.InputMismatchException
at java.util.Scanner.hext(Scanner.java:840)
at java.util.Scanner.next(Scanner.java:1461)
at java.util.Scanner.nextInt(Scanner.java:2091)
at HoursWorked.main(HoursBad.java:3)

• The inner while loop is grabbing the next person's ID.
• We want to process the tokens, but we also care about the line breaks (they mark the end of a person's data).

• A better solution is a hybrid approach:
• First, break the overall input into lines.
• Then break each line into tokens.
```

```
| Method | Description |
| nextLine() | returns next entire line of input (from cursor to \n) |
| hasNextLine() | returns true if there are any more lines of input to read (always true for console input)

| Scanner input = new Scanner(new File("file name")); |
| while (input.hasNextLine()) {
| String line = input.nextLine(); |
| process this line; | }
```

```
Consuming lines of input

23 3.14 John Smith "Hello" world
45.2 19

• The Scanner reads the lines as follows:
23\t3.14 John Smith\t"Hello" world\n\t\t45.2 19\n

• String line = input.nextLine();
23\t3.14 John Smith\t"Hello" world\n\t\t45.2 19\n

• String line2 = input.nextLine();
23\t3.14 John Smith\t"Hello" world\n\t\t45.2 19\n

• Each \n character is consumed but not returned.
```